## **MATLAB PROGRAMMING**

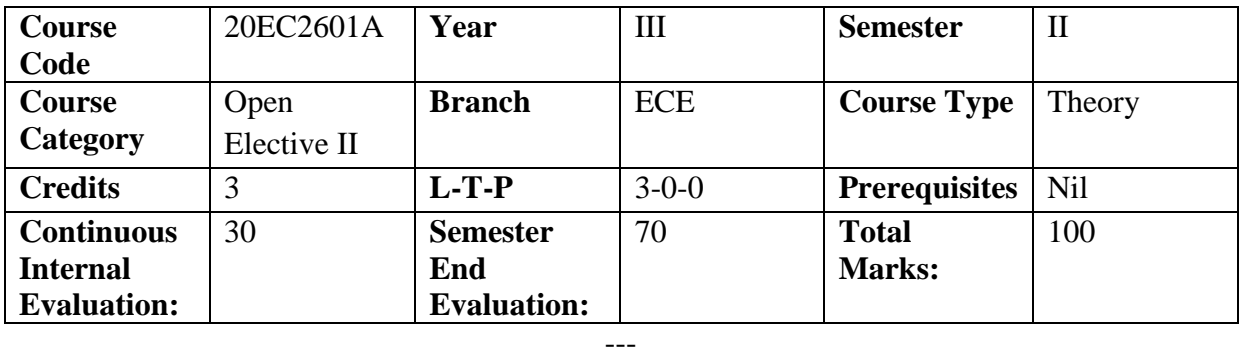

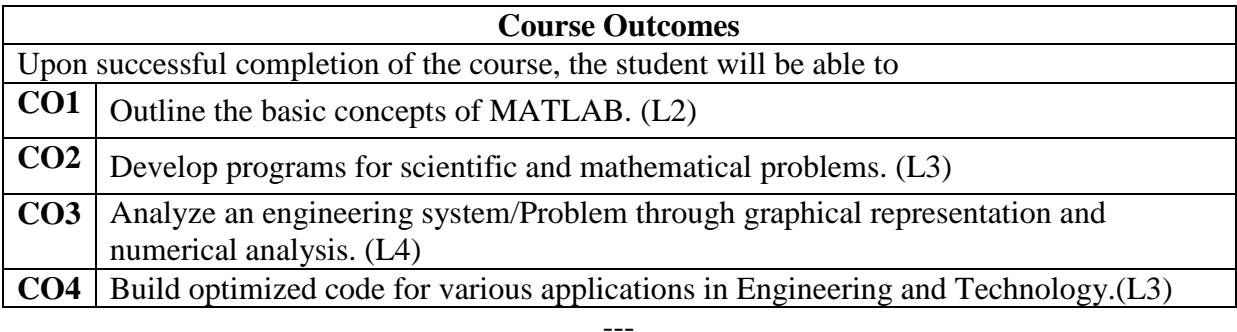

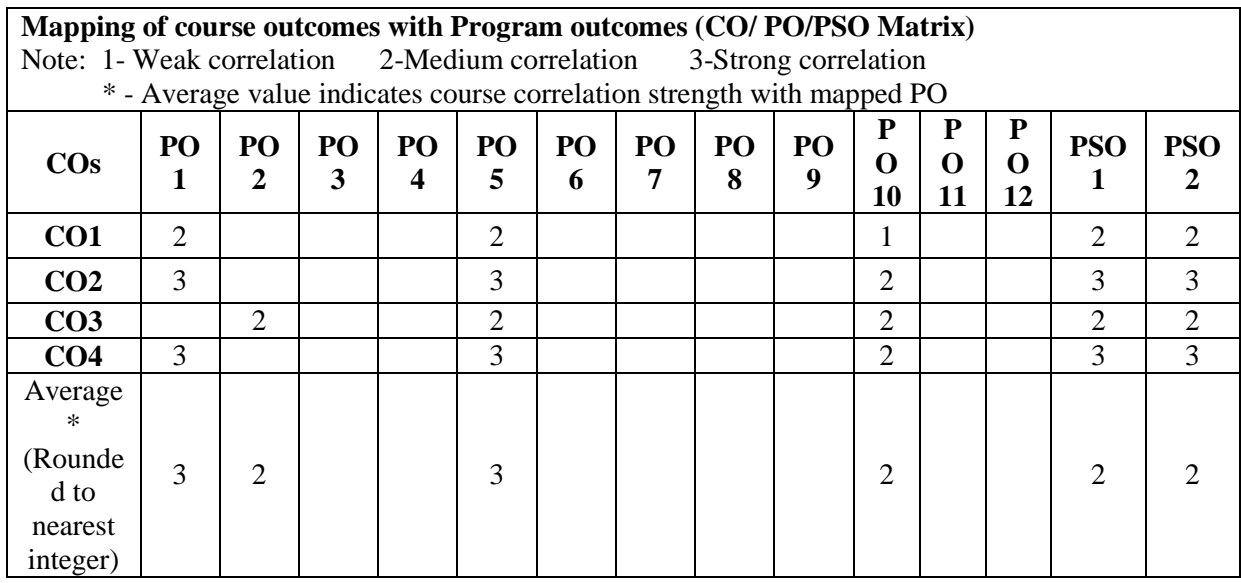

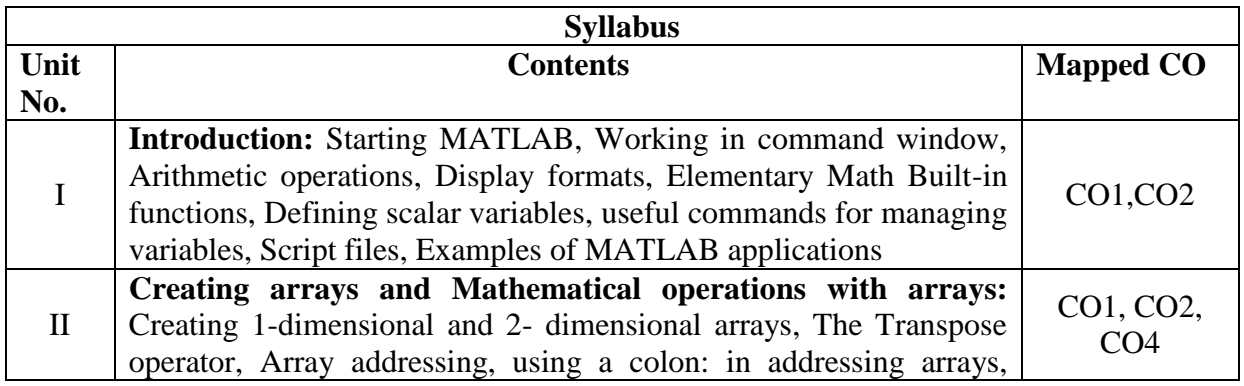

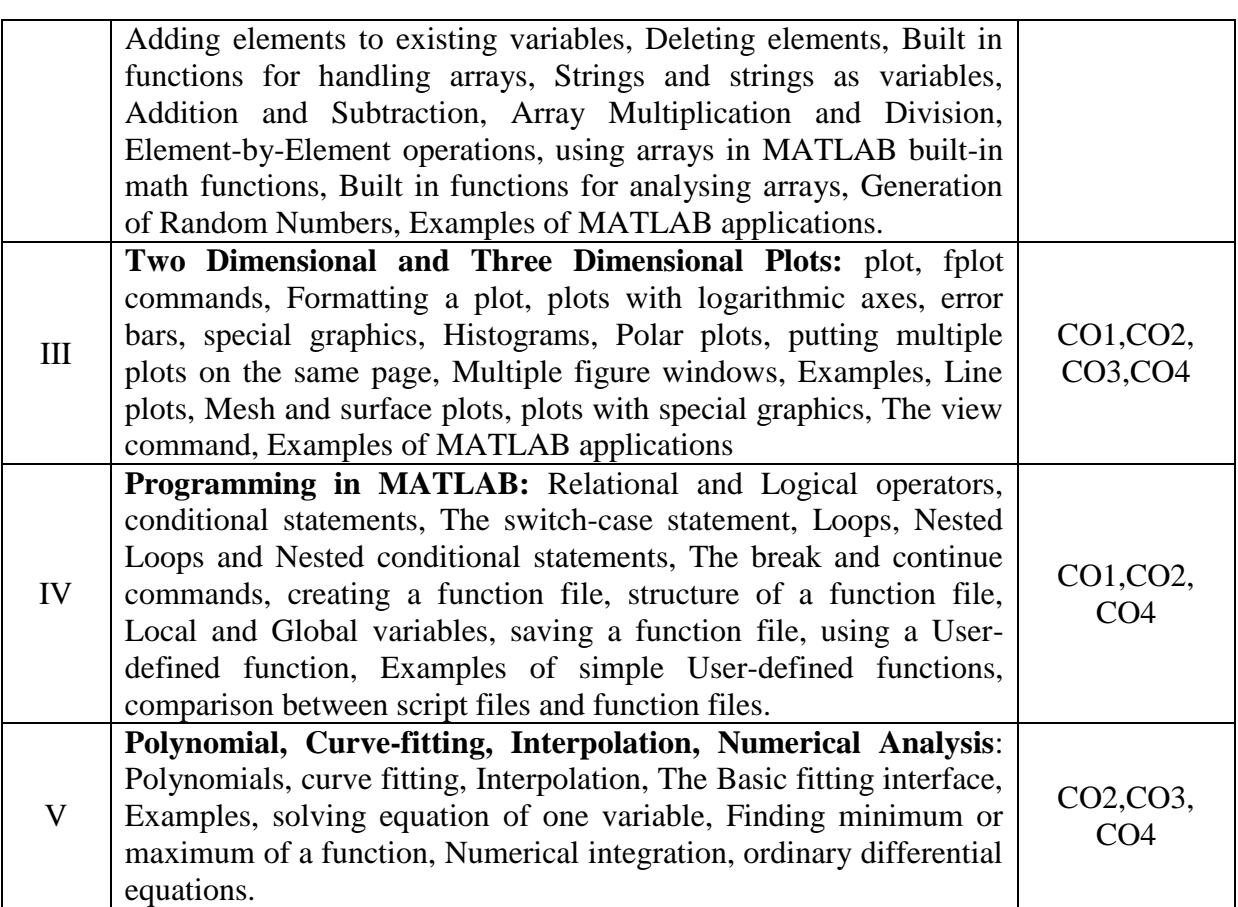

### -- **Learning Resources**

# **Text Books**  1. Amos Gilat - MATLAB: An Introduction with applications - Wiley India Pvt. Ltd, 4<sup>th</sup> Ed., 2012.

2. Rudra Pratap - Getting started with MATLAB – Oxford University Press, 2010

### **Reference Books**

1. Agam Kumar Tyagi - MATLAB and SIMULINK for Engineers – Oxford University Press, 2012.

### **e- Resources & other digital material**

1. <https://www.udemy.com/MATLAB/Online-Course>

2. https://nptel.ac.in/courses/103/106/103106118

---